#### Vorläufiges Programm

## Einführung in die **Computerlinguistik**

WS 2011/12

#### Manfred Pinkal

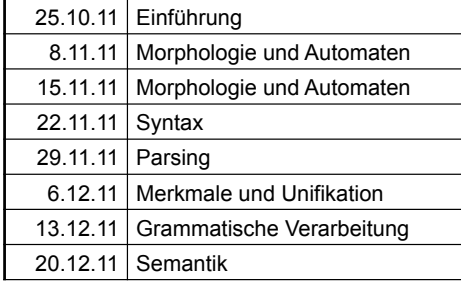

Im neuen Jahr: Statistische Verfahren, Anwendungen

Vorlesung "Einführung in die CL" 2011/2012 © M. Pinkal UdS Computerlinguistik

### Vorlesung "Einführung in die CL" 2011/2012 © M. Pinkal UdS Computerlinguistik

#### Technisches: Vorlesung und Übung

• Vorlesungsskript (auf der Homepage des Kurses)

http://www.coli.uni-saarland.de/courses/I2CL-11/

- Ausgewählte Kurztexte in englischer und deutscher Sprache
- Übungsaufgaben:
	- Ausgabe: Übungsblatt wird zur Vorlesung am Dienstag auf die Homepage gestellt (tendenziell wöchentlich)
	- Einreichen der Lösungen: bis zum Dienstag der folgenden Woche (Vorlesungsbeginn), als PDF oder auf Papier

(Übungsblatt 1 wegen Feiertag bis Montag, 31.10., 18 Uhr!)

- Besprechung: in der nächsten Übungssitzung am Freitag
- Übungsgruppen

#### Technisches: Prüfungsvoraussetzungen

Prüfungsvoraussetzung: Schriftliche Bearbeitung der Übungsaufgaben, das heißt genauer:

- 1. Alle Aufgabenblätter (mit höchstens einer Ausnahme) müssen bearbeitet sein. Aufgabenblatt zählt als bearbeitet, wenn für alle Aufgaben ein ernsthafter Lösungsversuch vorliegt. Dies schließt Teilaufgaben ein, wenn sie unabhängig gelöst werden können.
- 2. Insgesamt müssen mindestens 50% der Punkte erreicht sein.
- 3. Aufgaben können in Gruppen mit bis zu drei Studierenden bearbeitet werden (Näheres auf der Homepage des Kurses)

Abschreiben ist nicht erlaubt: Bei allen Beteiligten wird das Blatt als nicht bearbeitet gewertet. **Das führt im Wiederholungsfall automatisch zum Verlust der Klausurzulassung.** 

#### Technisches: Klausur

- **Anmeldung zur Prüfung bis zum 27.1.2011 Wichtig: Ohne fristgerechte Meldung keine Teilnahme möglich!**
- Prüfungsleistung: Klausur über den Stoff der Vorlesung, der
	- im Vorlesungsskript
	- den Übungen und
	- den Lektüretexten

vorkommt.

• Klausurtermin: 14.2.2011, 10-12 Uhr (erste Woche der vorlesungsfreien Zeit)

#### Einführungsliteratur und andere **Informationsquellen**

- Eine ausgezeichnetes englisch-sprachiges Einführungswerk: Jurafsky, D./ Martin, J.: Speech and Language Processing, 2009
- Ein aktuelles deutsches Handbuch der Computerlinguistik: Carstensen, Kai-Uwe et al.: Computerlinguistik und Sprachtechnologie - Eine Einführung, 2009
- Ein linguistisches Wörterbuch: H. Bussmann: Lexikon der Sprachwissenschaft, 2008
- Das Online-Wörterbuch: LEO
- Und: Die WikiPedia

Vorlesung "Einführung in die CL" 2011/2012 © M. Pinkal UdS Computerlinguistik

Vorlesung "Einführung in die CL" 2011/2012 © M. Pinkal UdS Computerlinguistik

#### Was ist Sprachverarbeitung?

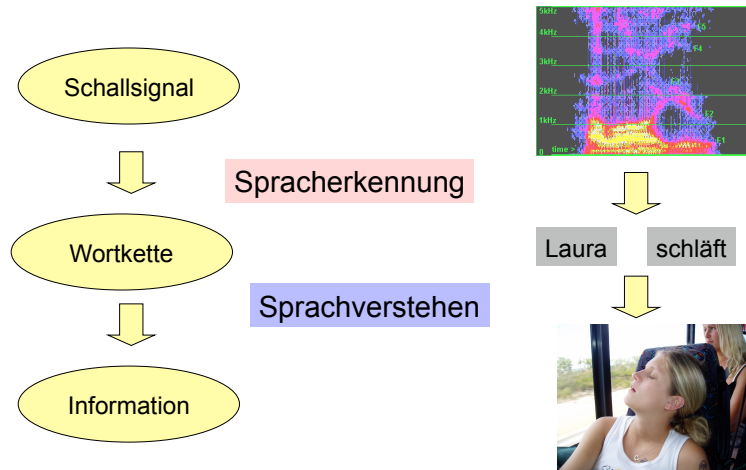

Vorlesung "Einführung in die CL" 2011/2012 © M. Pinkal UdS Computerlinguistik

#### Was ist Sprachverarbeitung ?

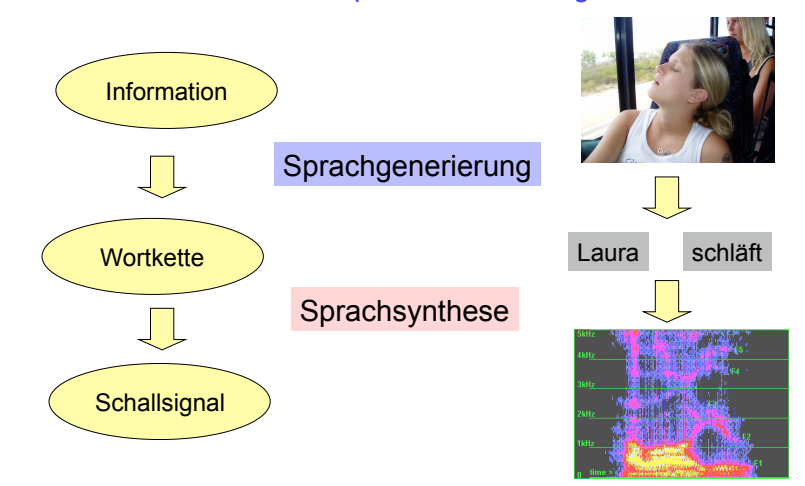

#### Aufgaben der Computerlinguistik

- Die Modellierung und Implementierung der komplexen Zusammenhänge und Abläufe bei:
	- Sprachverstehen
	- Sprachproduktion
	- **Spracherwerb**
- Die Entwicklung von Formalismen und Werkzeugen für die Repräsentation, Verarbeitung und Akquisition von linguistischem Wissen der verschiedenen Ebenen:
	- Phonetik und Phonologie
	- Morphologie und Syntax
	- Semantik
	- Pragmatik und Diskurs
- Die Entwicklung von natürlich-sprachlichen Anwendungssystemen.

Vorlesung "Einführung in die CL" 2011/2012 © M. Pinkal UdS Computerlinguistik

#### Angewandte Computerlinguistik: **Sprachtechnologie**

Wichtige Teilbereiche der Sprachtechnologie:

- Informationszugriff und -management
- Gesprochene Sprache
- Multilinguale Anwendungen

### Computerlinguistik als Schnittstellenfach

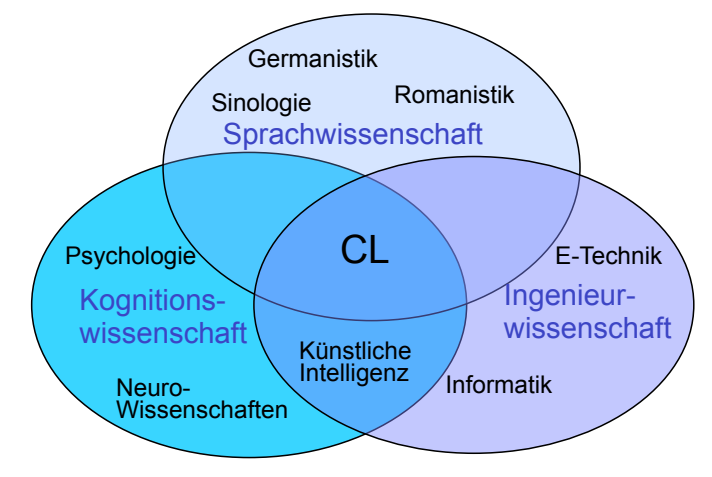

Vorlesung "Einführung in die CL" 2011/2012 © M. Pinkal UdS Computerlinguistik

Informationszugriff und -management

- Information Retrieval
- Informations-Extraktion
- Question Answering (Frage-Antwort-Systeme)
- Summarisation (Automatische Zusammenfassung)
- Dokumentklassifikation

#### Multilinguale Anwendungen

- Maschinelle Übersetzung
- Multilinguale Informationssuche
- Sprachlernsysteme

Anwendungen für gesprochene Sprache

- Diktiersysteme, Spracheingabe für medizinische Diagnose, technische Wartungssysteme
- Telefonie-Dialogsysteme: Call-Center, Telefon-Banking, Fahrplanauskunft, ...
- Gerätebedienung: Sprachbedienung für Auto, mobile Geräte, Haushalt
- Interaktion mit virtuellen Agenten und Robotern

Vorlesung "Einführung in die CL" 2011/2012 © M. Pinkal UdS Computerlinguistik

Vorlesung "Einführung in die CL" 2011/2012 © M. Pinkal UdS Computerlinguistik

#### Frühgeschichte der Computerlinguistik

- In den späten 50er Jahren begann in den USA aus politischer Motivation die Förderung der Maschinellen Übersetzung (Russisch-Englisch) als erster computerlinguistischer Anwendungsdisziplin. Die Resultate waren extrem schlecht, die Förderung wurde eingestellt.
- In den späten 60er und den frühen 70er Jahren entstand die zweite Generation von computerlinguistischen Systemen: Dialogsysteme Die beiden vermutlich berühmtesten Systeme:
	- ELIZA, 1966, von Joseph Weizenbaum, und
	- SHRDLU, 1970, von T. Winograd

#### ELIZA: Beispieldialog [1]

- (1) U: I have been very depressed lately S: *You say you have been very depressed lately.*
- (2) U: Yes, my mother beats me and my father calls me names S: *You`re being somewhat short with me*
- (3) U: What about my mother beating me? S: *Tell me more about your family*
- (4) U: My father calls me nasty names S: *Who else in your family calls you nasty names*
- (5) U: I think the dog would if he could S: *Do you think its likely that he could*
- (6) U: No, you do S: *You don`t seen very talkative today*

#### ELIZA: Beispieldialog [2]

- (7) U: I guess what is really bothering me is that I don`t have any money S: *Can you elaborate on that*
- (8) U: The problem is that I know psychiatrists are expensive and I may not be able to pay you S: *Please continue, this may be interesting*

(9) U: I thought you might think so S: *Perhaps in your fantasy* 

# *we thought each other*

#### Was steckt hinter FLIZA?

TEMPLATE: I \_X1\_ RESPONSE: You say you X1 TEMPLATE: X1 my X2 (category family) X3 RESPONSE: Who else in your family X3 ? TEMPLATE:  $x1$  if  $x2$ RESPONSE: Do you think its likely that X2 ? TEMPLATE: \_X1\_ RESPONSE: You're being somewhat short with me.

Vorlesung "Einführung in die CL" 2011/2012 © M. Pinkal UdS Computerlinguistik

#### ELIZA: Ein sprachverstehendes System?

- ELIZA ist ein Dialogsystem, das beliebig komplexe Eingaben mit beliebigem Wortschatz zu beliebigen Themen akzeptiert.
- ELIZA arbeitet mit einfachen Mustervergleichs-Techniken (Pattern Matching), ohne Einsatz von Wissen:
	- Templates: Muster mit variablen Teilen, die mit der Benutzereingabe abgeglichen werden, und
	- Template-basierten System-Äußerungen (Prompts)
- ELIZA hat in gewisser Hinsicht den Turing-Test absolviert (s. Lektüre), dies aber unter besonderen Rahmenbedingungen.
- ELIZA funktioniert besonders gut mit englischem Dialog und dem Psychotherapie-Szenario. Wieso?

#### SHRDLU: Ein wissensbasiertes Dialogsystem

Vorlesung "Einführung in die CL" 2011/2012 © M. Pinkal UdS Computerlinguistik

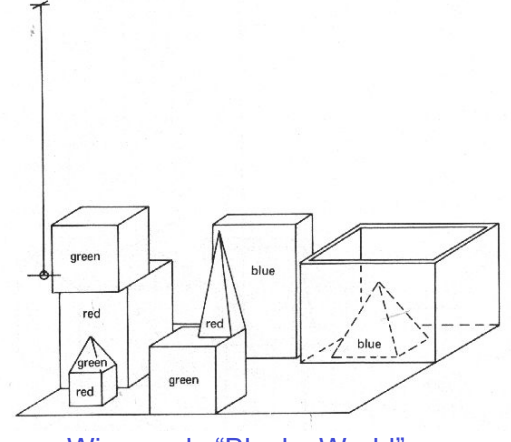

Winograds "Blocks World"

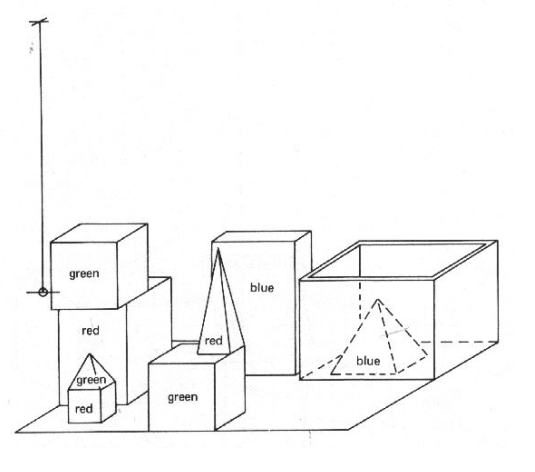

Vorlesung "Einführung in die CL" 2011/2012 © M. Pinkal UdS Computerlinguistik U: Pick up a big red block *S: OK.*

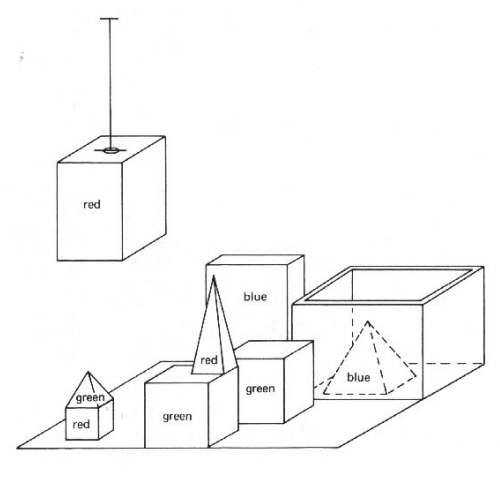

(Pick up a big red block)

Vorlesung "Einführung in die CL" 2011/2012 © M. Pinkal UdS Computerlinguistik

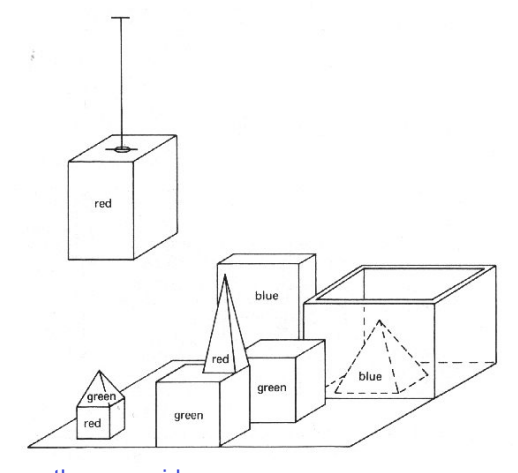

U: Grasp the pyramid.

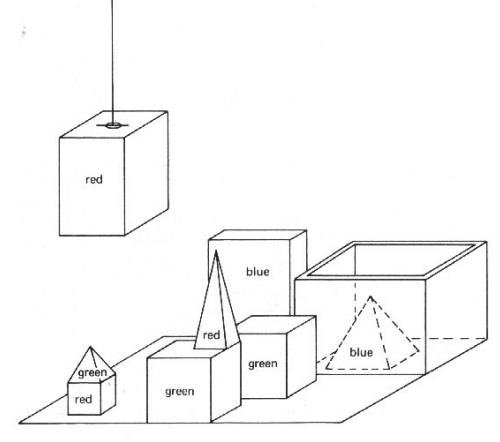

U: Grasp the pyramid. *S: I don't understand which pyramid you mean.*

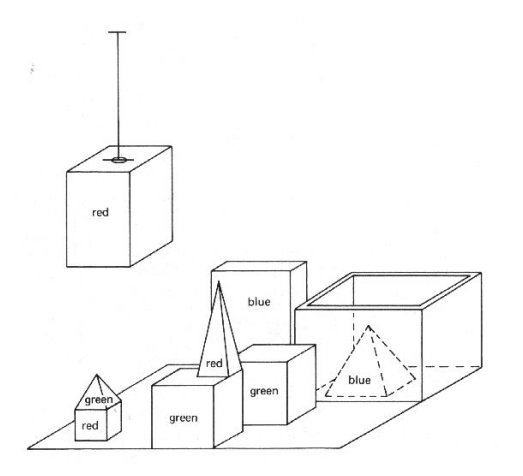

U: Find a block which is taller than the one you are holding and put it into the box. *S: By "it", I assume you mean the block which is taller than the one I am holding. OK*

Vorlesung "Einführung in die CL" 2011/2012 © M. Pinkal UdS Computerlinguistik

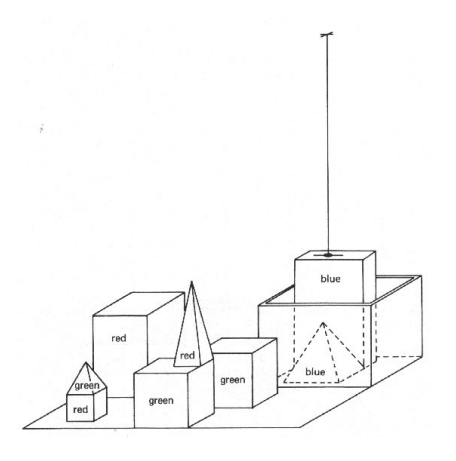

(U: Find a block which is taller than the one you are holding and put it into the box.)

Vorlesung "Einführung in die CL" 2011/2012 © M. Pinkal UdS Computerlinguistik

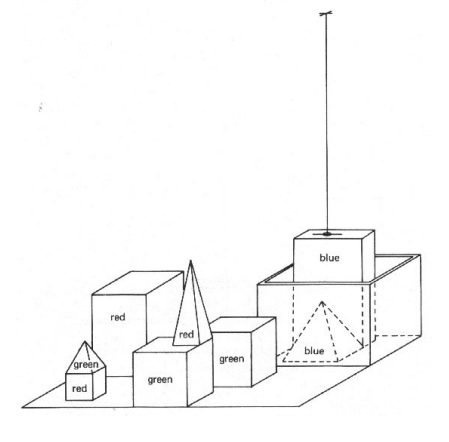

U: What does the box contain? S: *The blue pyramid and the blue block* 

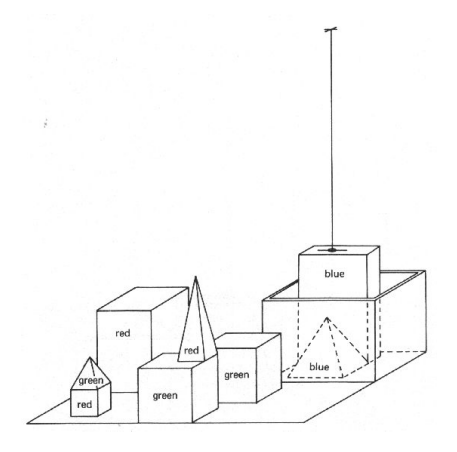

U: What is the pyramid supported by? *S: The box* 

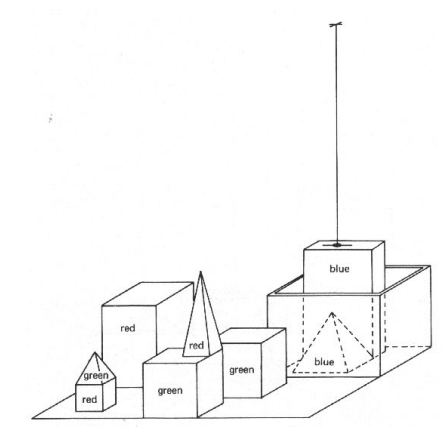

U: How many blocks are not in the box? S: *Four of them*

#### SHRDLU

SHRDLU beantwortet Fragen, führt Anweisungen aus und lernt Begriffe.

Wichtige Programmkomponenten von SHRDLU sind:

- (Linguistische) Analyse
- Generierung
- (Handlungs-)Planung
- (grafische) Visualisierung

Winograds SHRDLU-System arbeitet in einer kleinen, eingeschränkten Mini-<br>Welt oder -Domäne ("Blocks World").

Interessant ist die Interaktion von Analyse und Planung; die<br>Generierungskomponente ist sehr einfach (patternbasiert); die Grafik ist<br>computerlinguistisch nicht sehr interessant, hat aber zum durchschlagenden<br>Erfolg des Sy

Vorlesung "Einführung in die CL" 2011/2012 © M. Pinkal UdS Computerlinguistik

Vorlesung "Einführung in die CL" 2011/2012 © M. Pinkal UdS Computerlinguistik

#### **SHRDLU**

SHRDLU ist ein wissensbasiertes Dialogsystem.

Im Unterschied z.B. zu ELIZA verwendet es bei der Dialogführung unterschiedliche Arten von Wissen, und zwar

- Sprachliches/linguistisches Wissen
- Kontextwissen
- Weltwissen